$6000$ 

#### [MIRADA INTERNA](https://www.manuelsoler.com/recreo/mirada_interna/index.html)

#### GANGAJI [WEB](http://www.gangaji.es/)

**Gangaji nació en Texas y creció en Mississippi. Después de graduarse en la Universidad de Mississippi en 1964, se casó y tuvo una hija. En 1972, se trasladó a San Francisco, y comenzó a explorar niveles más profundos de su ser. Tomó los votos del Bodhisattva, practicó la meditación Zen y Vipassana, ayudó a gestionar un Centro de Meditación Budista Tibetana, y practicó la acupuntura. A pesar de sus éxitos, Gangaji continuó experimentando un anhelo profundo y persistente de plenitud. Siguió muchos caminos para cambiar su vida, incluyendo las relaciones, la maternidad, el activismo político, la carrera profesional y la práctica**

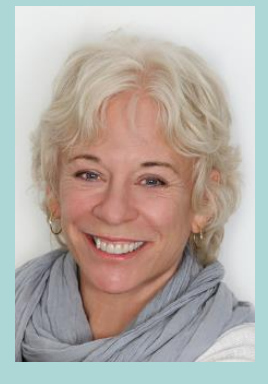

**espiritual. Pero incluso el más grande de sus éxitos, en última instancia, se quedaba corto. A raíz de su desilusión hizo una última plegaria para conseguir ayuda verdadera.**

**En 1990, la respuesta a su oración llegó inesperadamente, llevándola a India y al encuentro que lo cambiaría todo. Allí, a orillas del río Ganges, se encontró con Sri HWL Poonja, también conocido como Papaji. En ese encuentro, la historia personal de sufrimiento de Gangaji terminó y comenzó a florecer y desarrollarse la promesa de una vida verdadera.**

*"El extraordinario evento en esta vida fue encontrar a Papaji. Hasta entonces había estado buscando lo trascendental o lo extraordinario por todos lados, pero después de encontrarme con Papaji, empecé a buscar lo extraordinario en cualquier momento"*

**Hoy en día Gangaji viaja por todo el mundo, hablando a buscadores de todos los ámbitos de la vida. Como profesora y autora, comparte su experiencia directa del mensaje esencial que recibió de Papaji y lo ofrece a todos aquellos que quieran descubrir una realización real y duradera.**

## Reproducciones:

- [No te protejas de ti mismo](https://www.youtube.com/watch?v=Sh53E5-S0mE&feature=youtu.be) (Subtitulado en Español) *(S)*
- [El único obstáculo](https://www.youtube.com/watch?v=bzaKO4gEdXE&feature=youtu.be) (Subtitulado en Español) *(S)*

# **Los Enlaces en los PDF**

Si has abierto este PDF en Internet y no quieres perderlo de vista, siempre que vayas a abrir un enlace de un PDF, sitúa tu ratón encima del enlace, y con el botón derecho, elige la opción de menú: "Abrir enlace en una pestaña nueva". Así te aseguras de mantener siempre dicho PDF abierto, o bien te descargas este PDF y así los enlaces se te abrirán sin perder de vista el archivo.

## **Más información en:**

[www.manuelsoler.com](http://www.manuelsoler.com/profesional/cancionero/oracion_mantras.html)